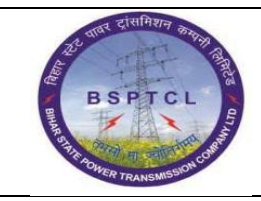

## **Project – SUGAM End User Manual Cost Centre Creation**

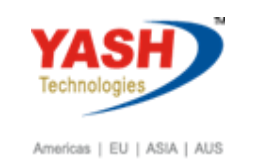

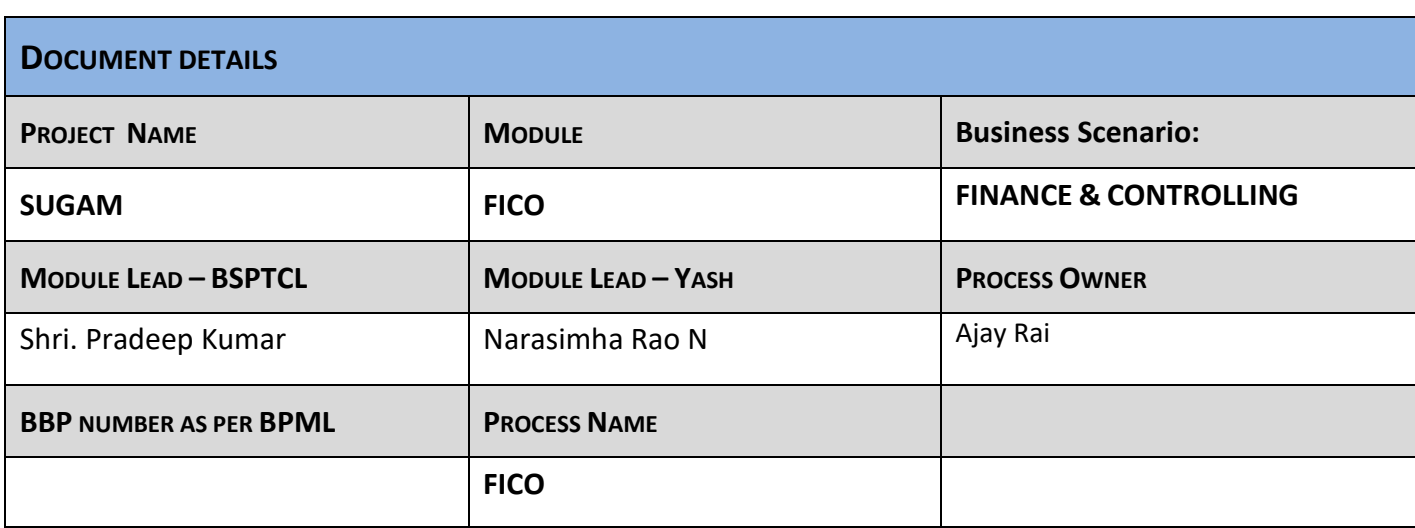

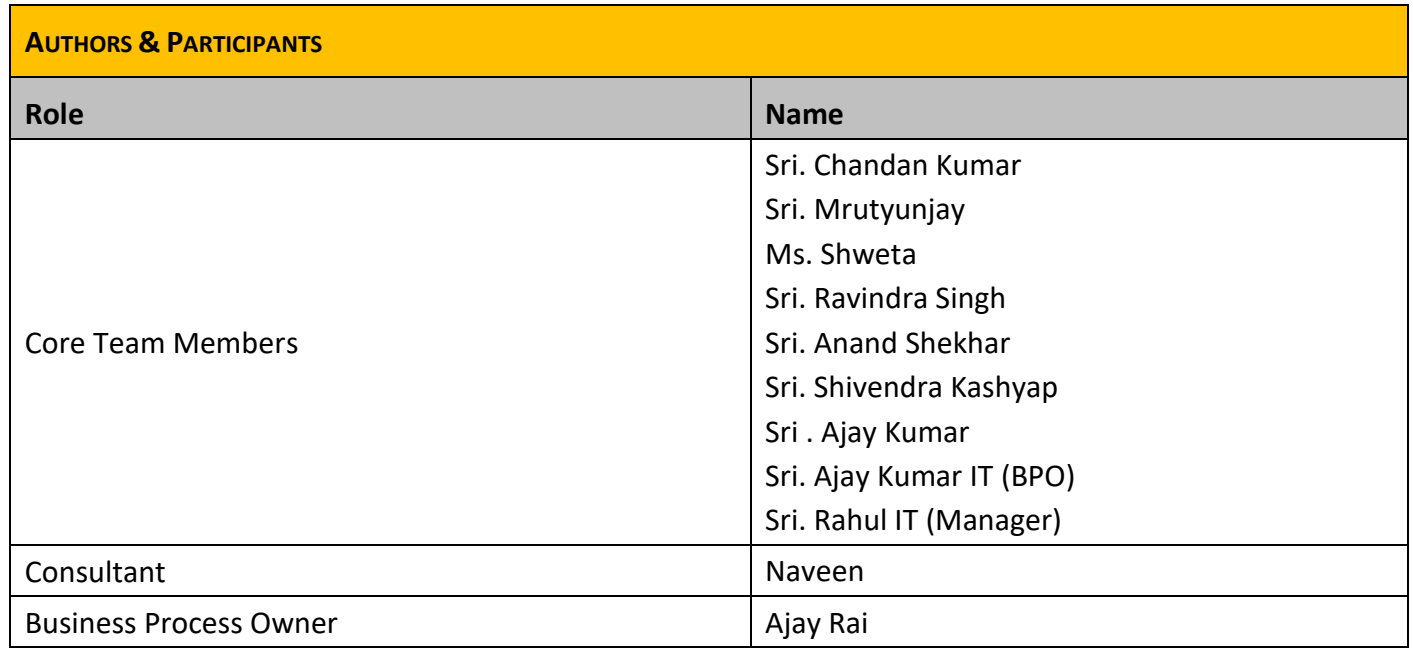

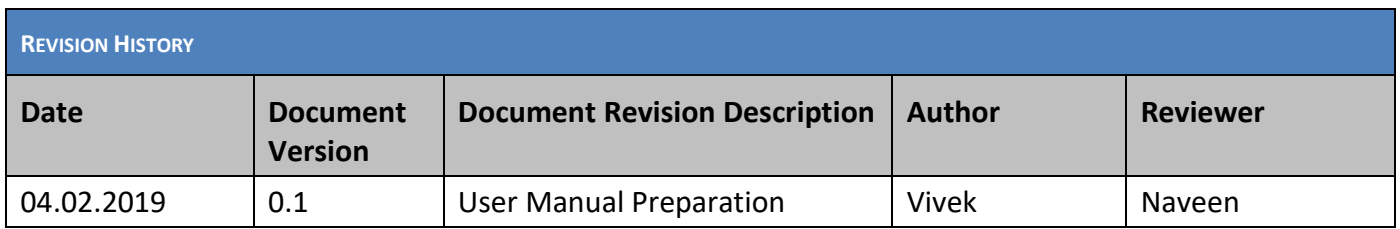

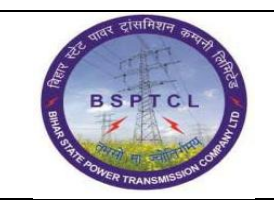

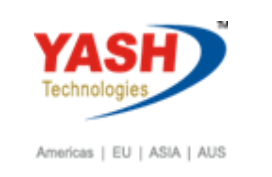

## **1.1. Creation of Cost Centre:**

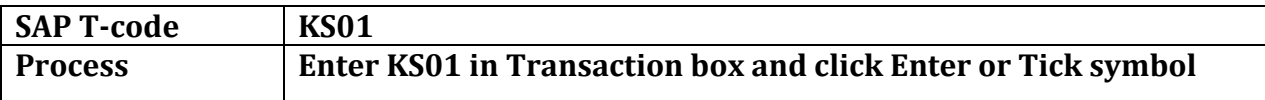

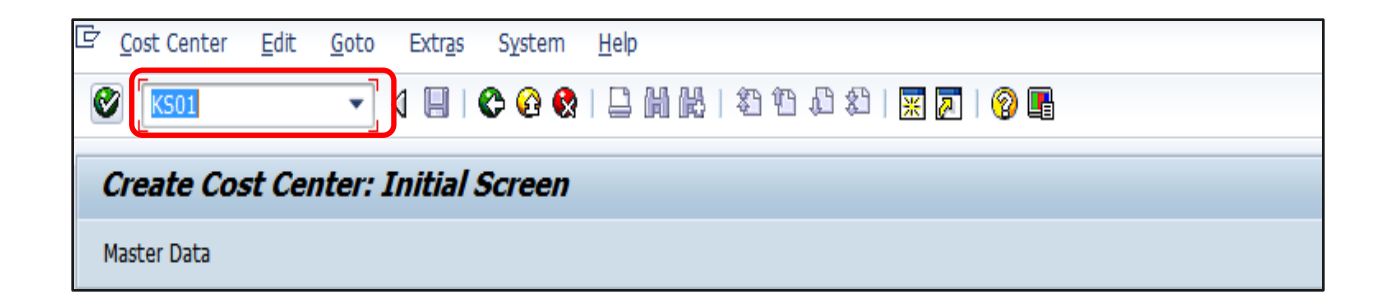

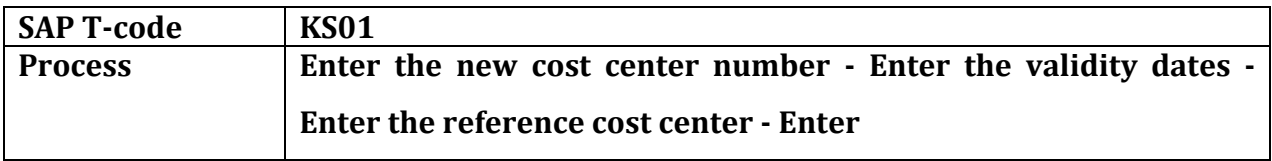

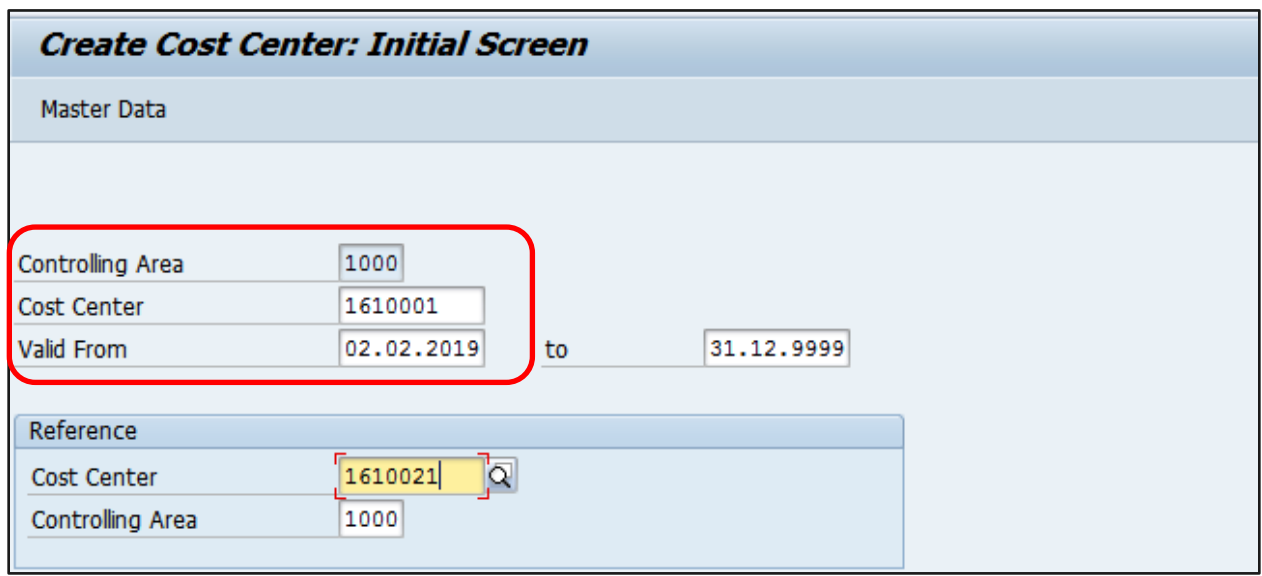

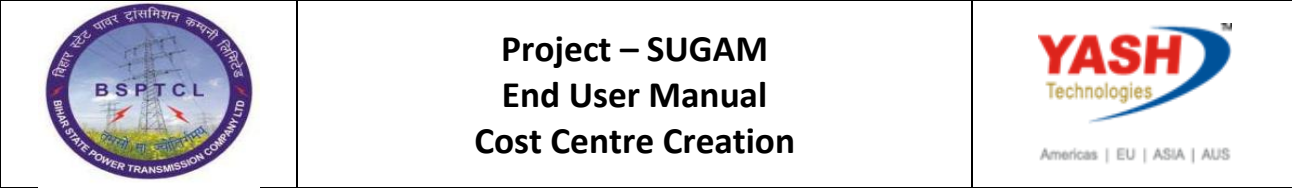

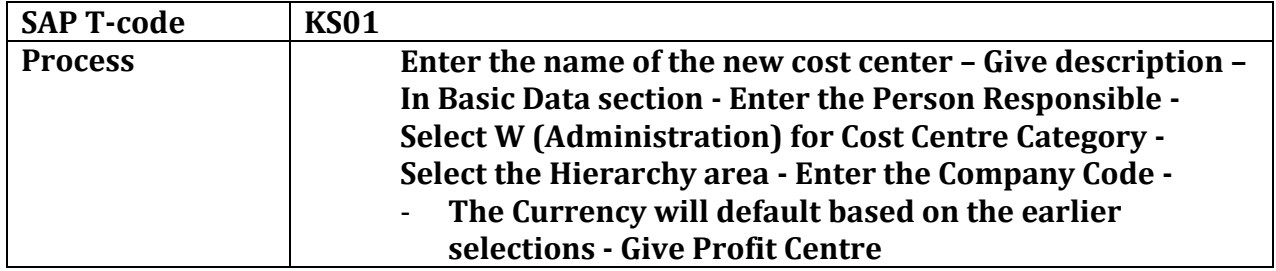

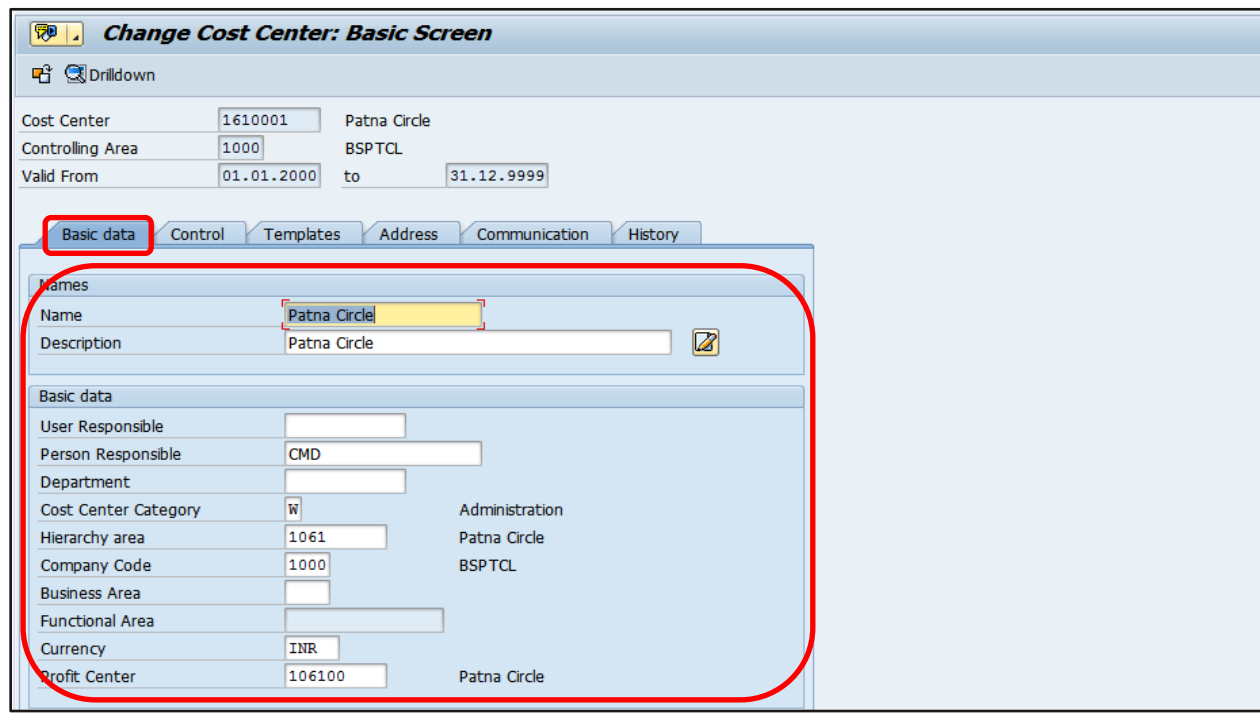

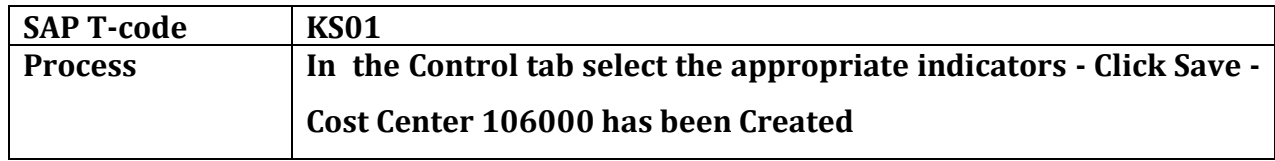

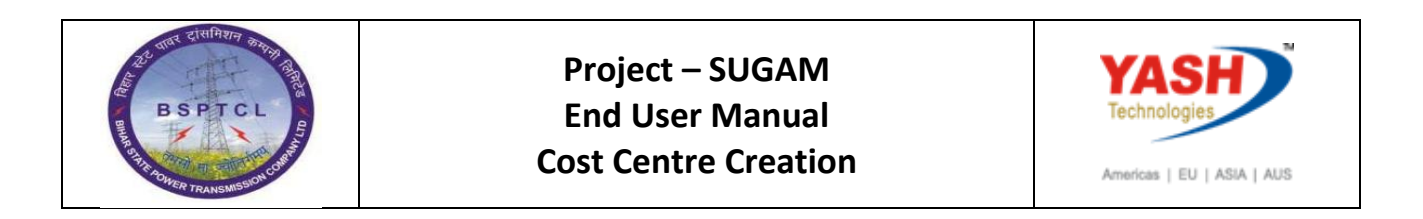

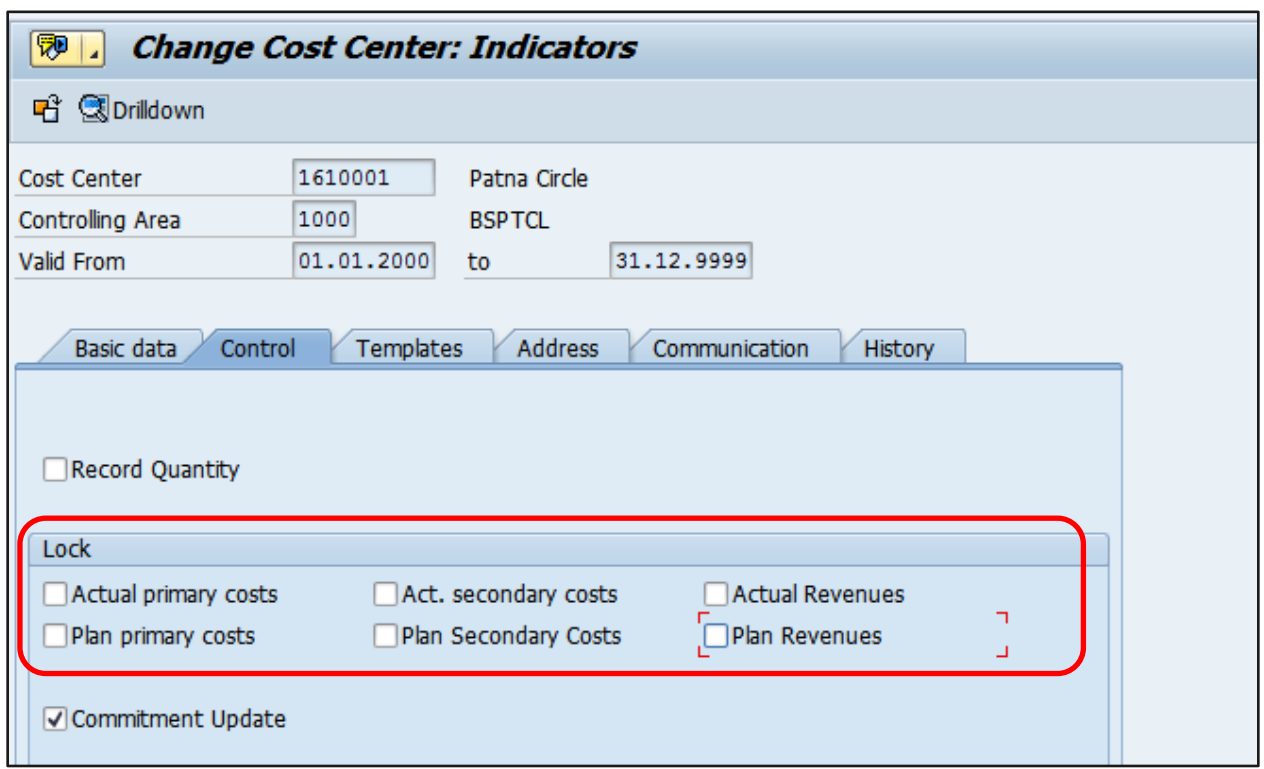

- **• KS02 for Change Cost Center**
- **• KS03 for Display Cost Center**

## **Manual End**